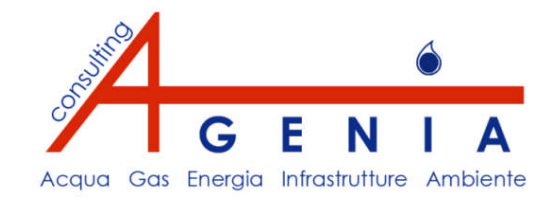

## **Il Nuovo Metodo Tariffario Transitorio per il S.I.I.**

*Delibera AEEG n. 585/2012/R/IDR del 28.12.2012 e s.m.i.*

*Maggio 2013*

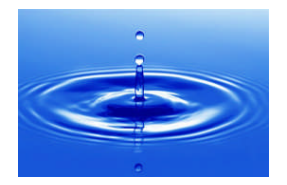

## **Premessa**

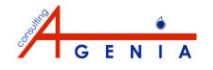

Con la **Deliberazione 585/2012/R/IDR** e correlato **Allegato A**, in data 28 dicembre 2012 l'Autorità per l'Energia Elettrica e il Gas (AEEG o Autorità) ha approvato il **Metodo Tariffario Transitorio** (**MTT**) per la determinazione delle tariffe dei servizi idrici **nel biennio 2012-2013**, rimandando a successive consultazioni/provvedimenti la definizione del **Metodo Tariffario Definitivo (MTD)**, che entrerà a regime dal 2014.

L'AEEG ha previsto che l'aggiornamento delle tariffe applicate debba essere effettuato in conformità con il MTT **fino alla definizione da parte della stessa Autorità del MTD**. Quindi, secondo un principio di continuità e nelle more di tale definizione, **le regole del MTT possono essere adottate per simulare le tariffe anche negli anni successivi al 2013**, prefigurando la necessità di introdurre ulteriori ipotesi metodologiche rispetto a quanto formalmente previsto dal MTT e fermo restando eventuali aggiustamenti/correttivi da introdurre a seguito dell'emanazione del MTD.

Il nuovo MTT - in accordo con l'art. 9 della Direttiva 2000/60/CE - si basa sul principio del *full cost recovery***.**

La tariffa viene determinata dagli Enti d'Ambito secondo la metodologia contenuta nell'Allegato A, sulla base dei **dati consuntivi per l'anno 2011** inviati dai Gestori entro il 31/10/2012 all'AEEG e agli Enti di Ambito.

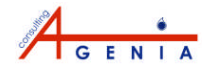

### **Il quadro normativo di riferimento (Delibere AEEG)**

- **Delibera n. 347/2012/R/IDR del 02/08/2012**: ha richiesto la trasmissione da parte di tutti i gestori del S.I.I., entro il 31/10/2012, di dati e documentazione sulla base di specifici schemi e procedure di rilevazione
- **Delibera n. 412/2012/R/IDR dell'11/10/2012**: a modifica ed integrazione della precedente
- **Delibera n. 585/2012/R/IDR del 28/12/2012 e correlato Allegato A**: ha approvato il MTT per la determinazione delle tariffe negli anni 2012 e 2013
- **Delibera n. 73/2013/R/IDR del 21/02/2013**: ha approvato le Linee Guida per procedere alla verifica dell'aggiornamento del Piano Economico-Finanziario del Piano d'Ambito ed alla definizione delle modalità di proiezione di alcune variabili negli anni successivi al 2013
- **Delibera n. 88/2013/R/IDR del 28/02/2012**: ha previsto rilevanti integrazioni e modifiche al MTT
- Documento "*Chiarimenti in merito all'applicazione di talune disposizioni della deliberazione 585/2012/R/IDR, della Deliberazione 88/2013/R/IDR, della Deliberazione 73/2013/R/idr e della determina 2/2012 TQI*": ha previsto rilevanti e numerosi chiarimenti per l'applicazione pratica del MTT

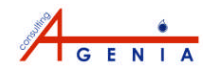

## **Inquadramento generale**

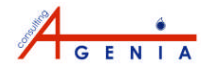

## **Le novità del nuovo metodo tariffario**

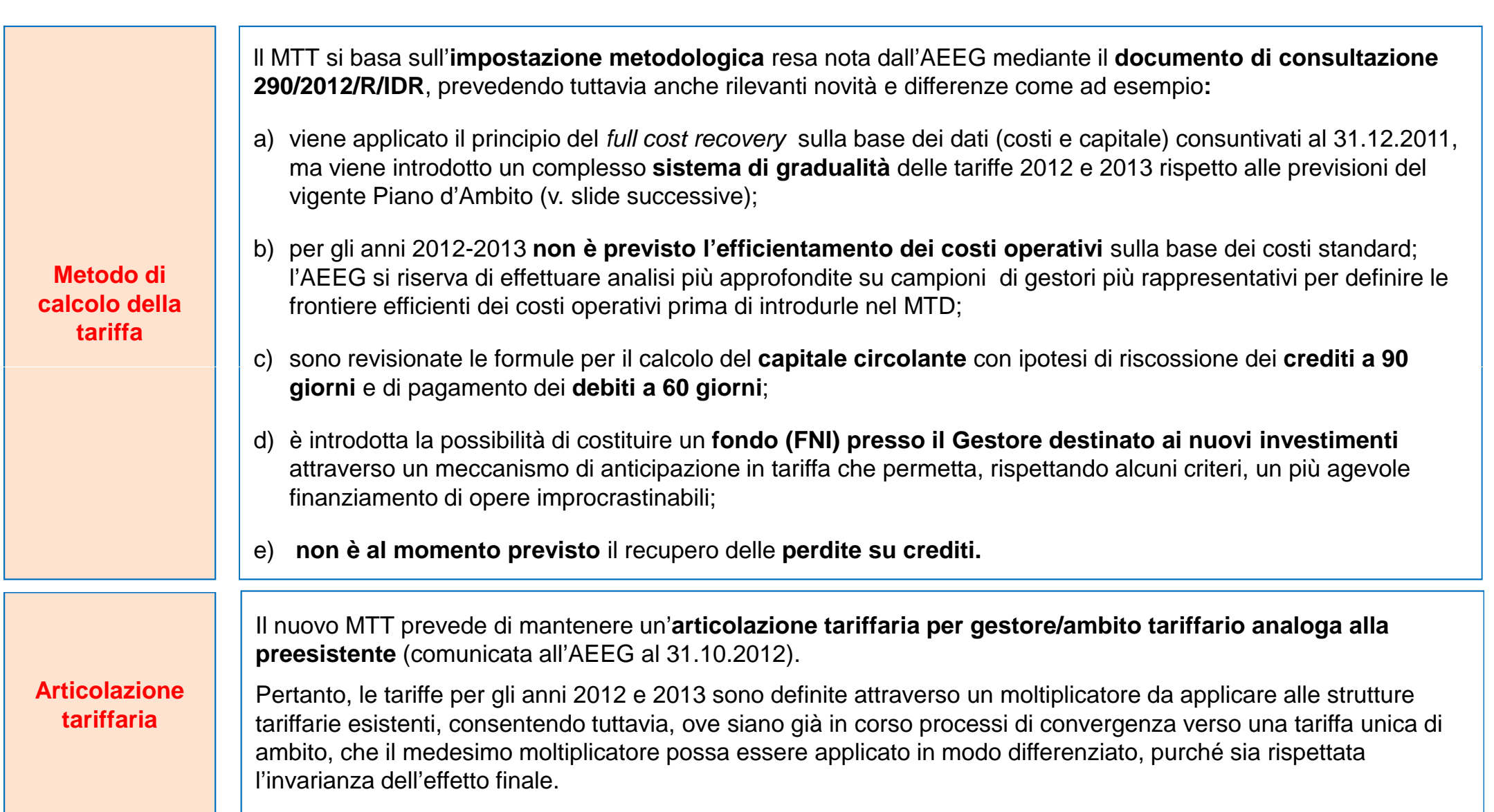

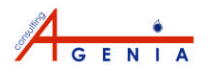

## **L'ambito di applicazione**

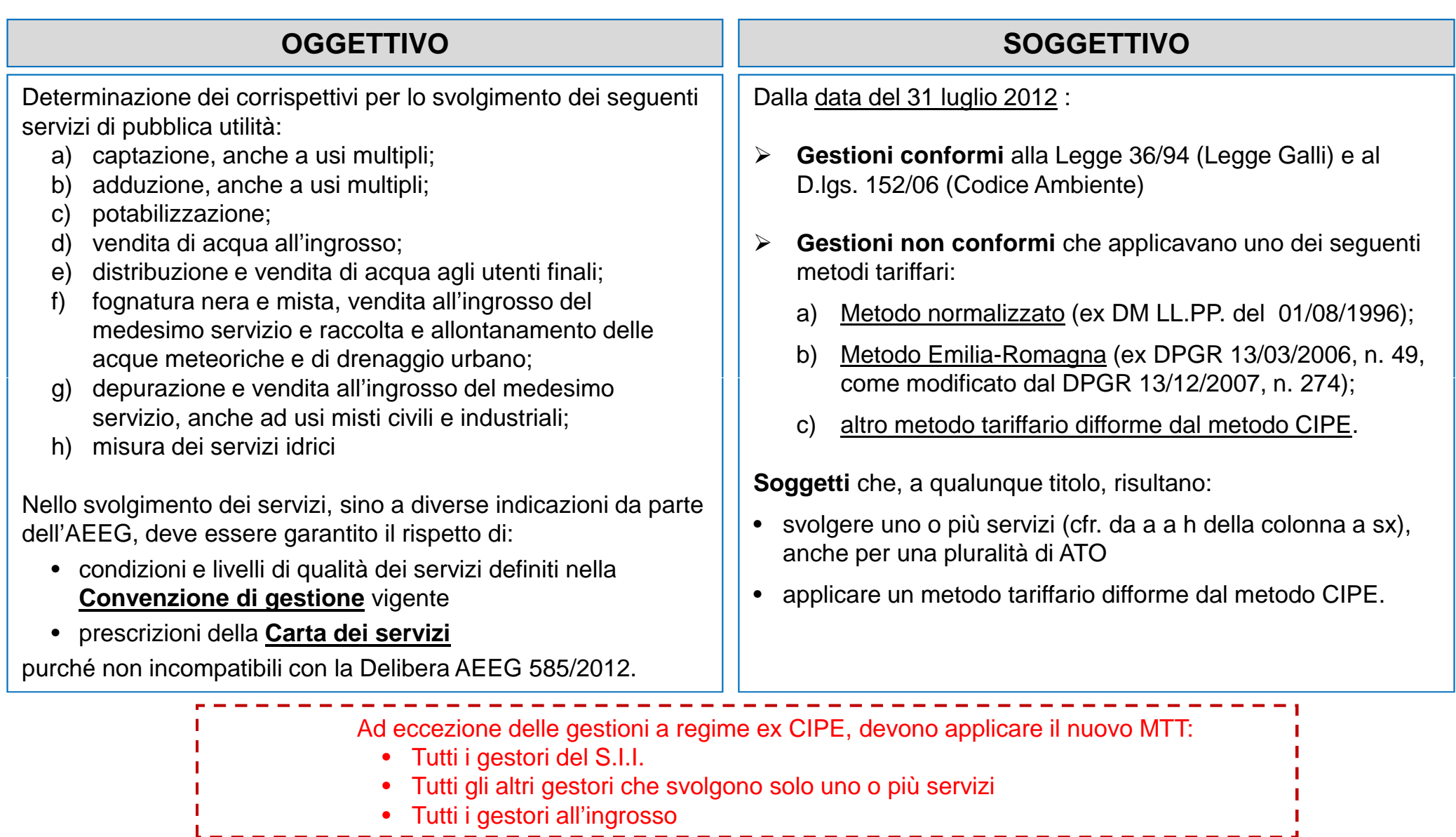

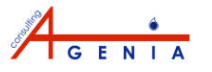

## **Il vincolo ai Ricavi**

ll vincolo riconosciuto ai ricavi del gestore (**VRG<sup>a</sup>** ) è pari a**:**

$$
VRG^a = Capex^a + Opex^a + FNI_{FoNI}^a + CO_{EE}^a + CO_{ws}^a + CO_{altri}^a + \sum_p \left( MT_p^a + AC_p^a \right)
$$

si applica nel caso in cui il gestore del S.I.I. operi in attuazione di un Piano d'Ambito (PdA), redatto prima dell'entrata in vigore della Delibera AEEG 585/2012 ai sensi dell'art. 149 del D.lgs. 152/06, e deve essere conseguito mediante l'applicazione del moltiplicatore tariffario teta (θ).

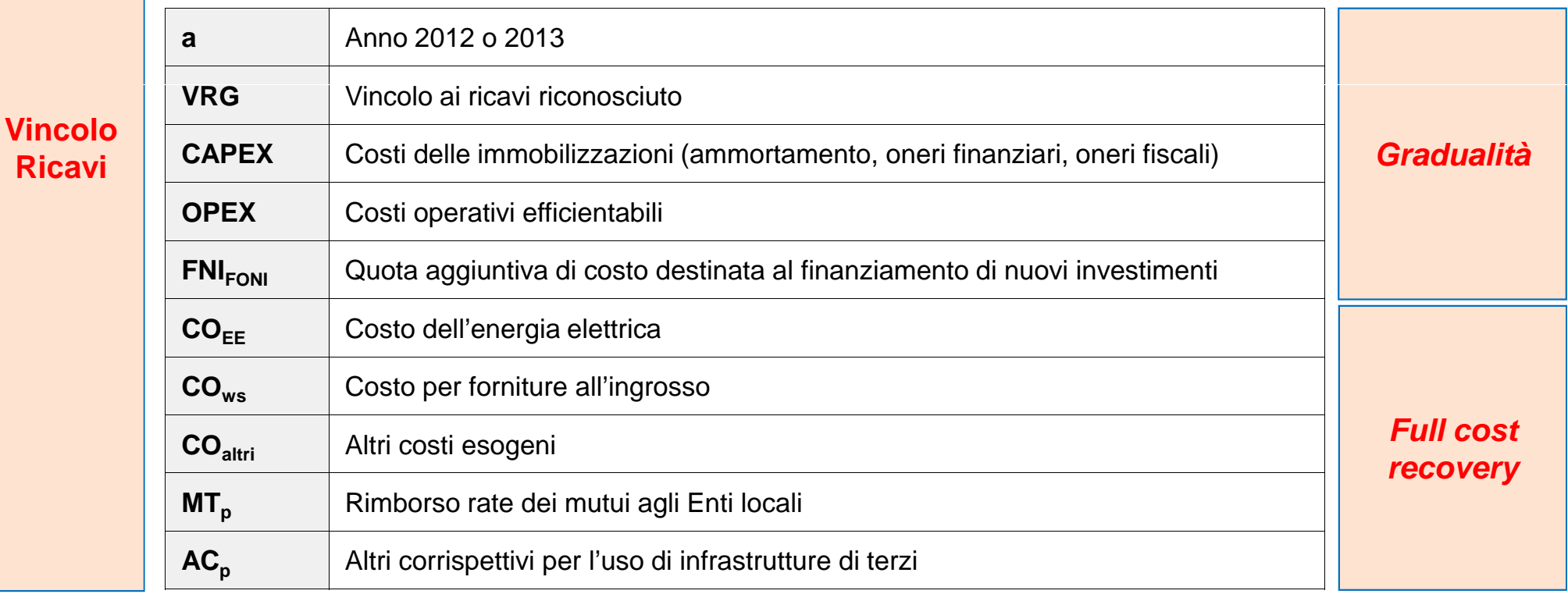

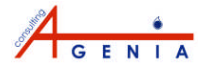

## **Il** *timing* **della tariffa**

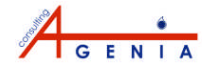

## *Timing* **di definizione delle tariffe**

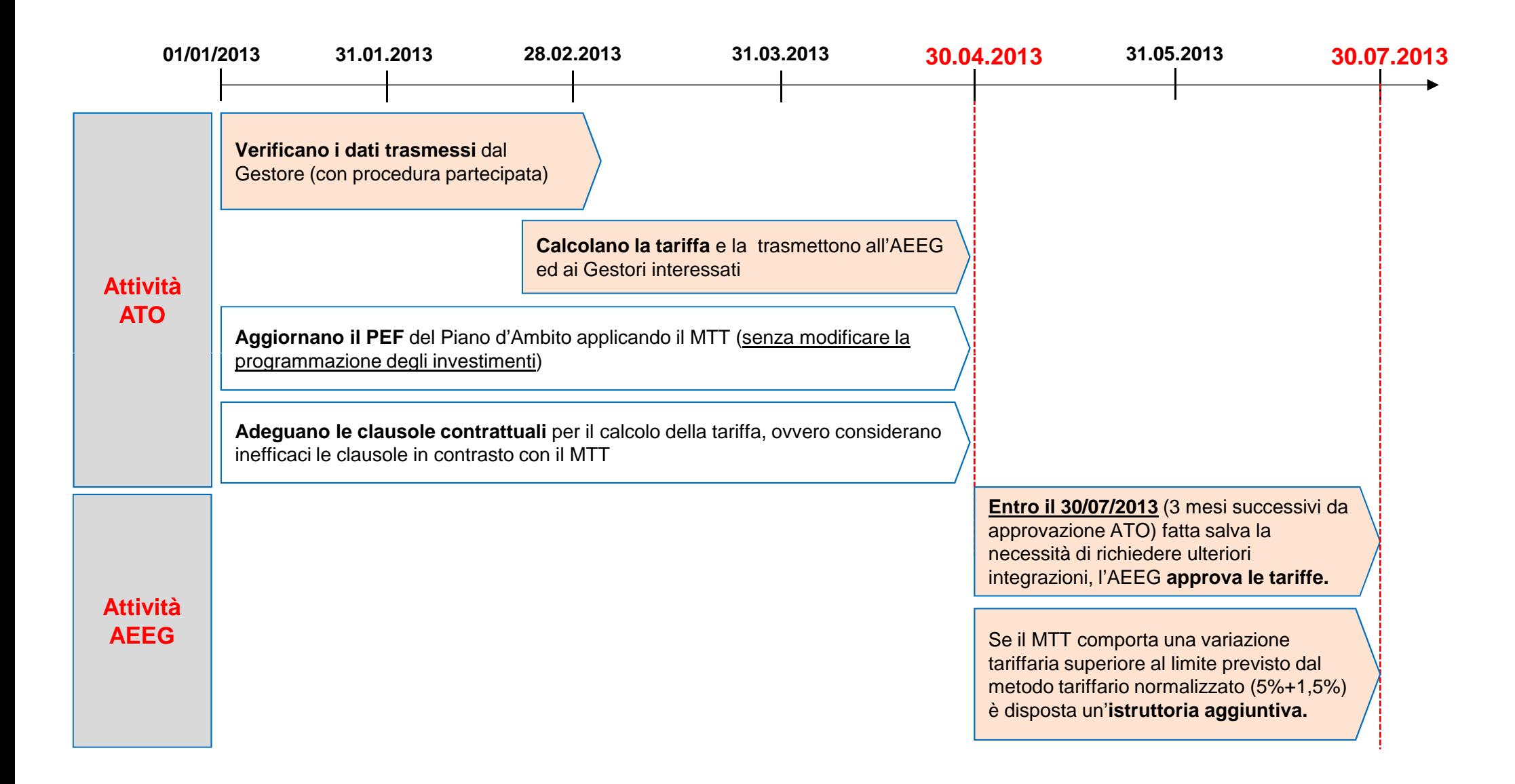

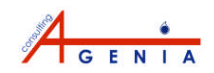

## *Timing* **di applicazione delle tariffe**

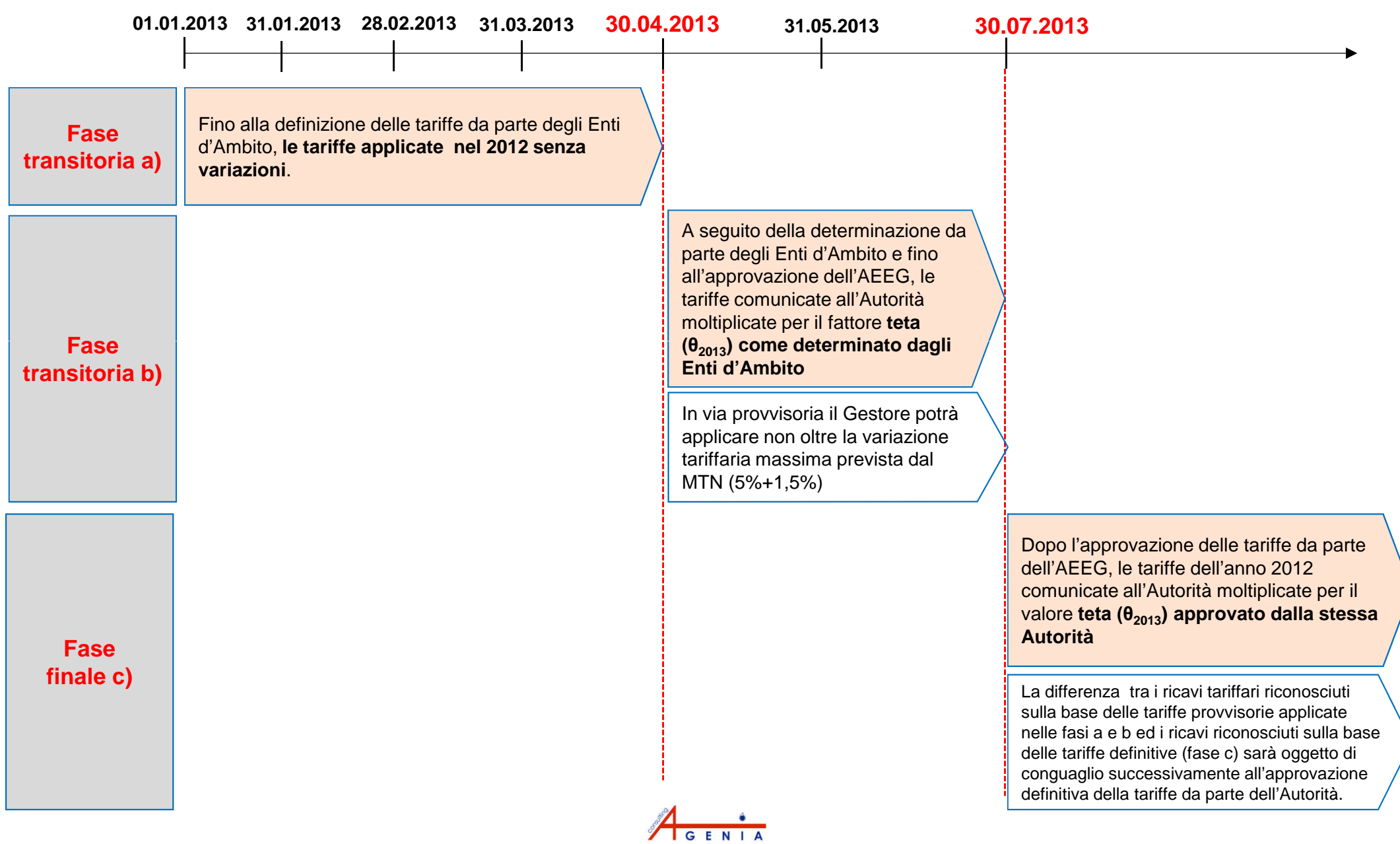

## **Le modalità di calcolo della tariffa**

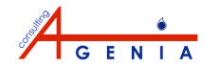

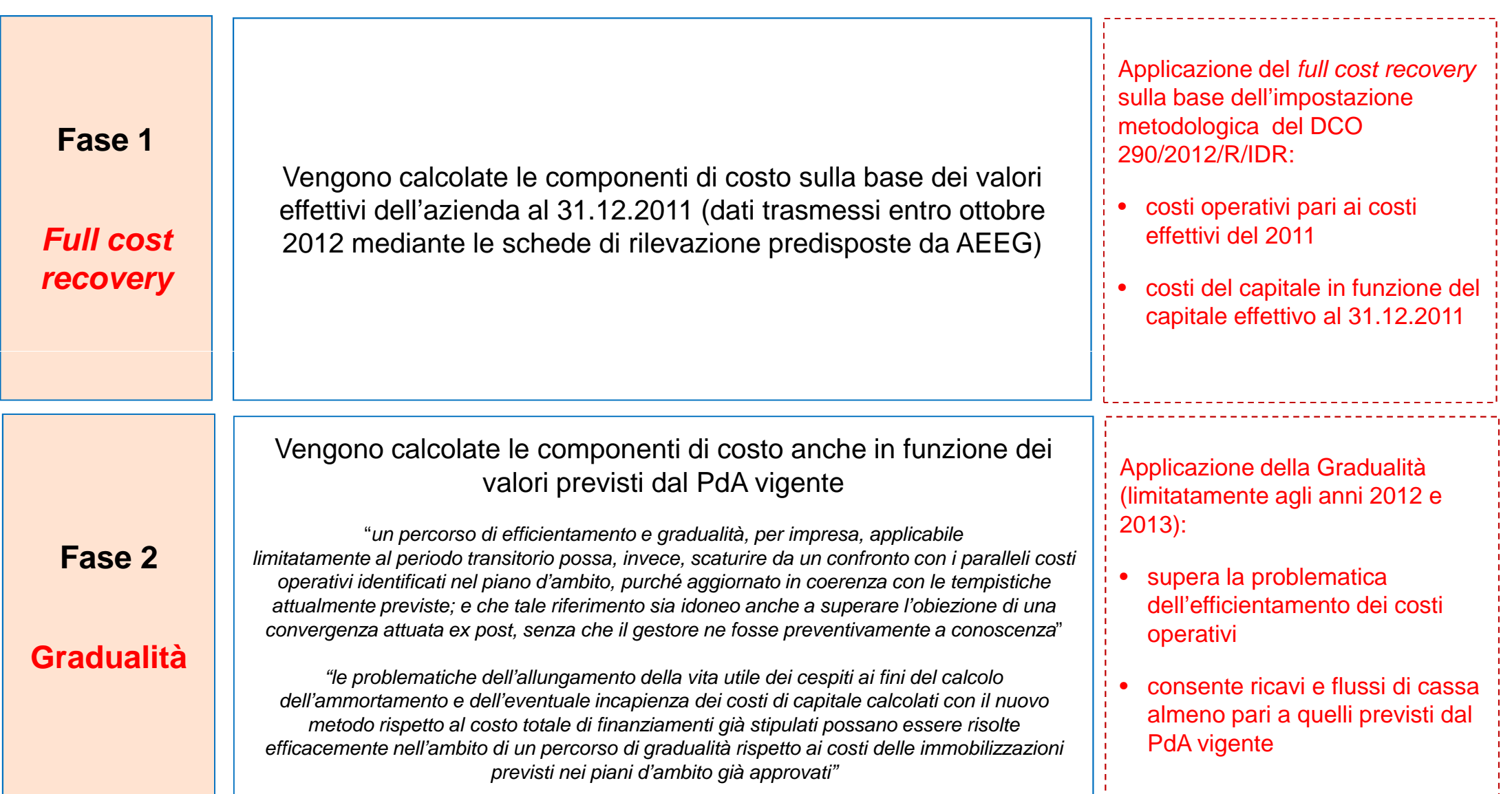

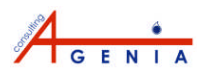

## **I dettagli del calcolo tariffario**

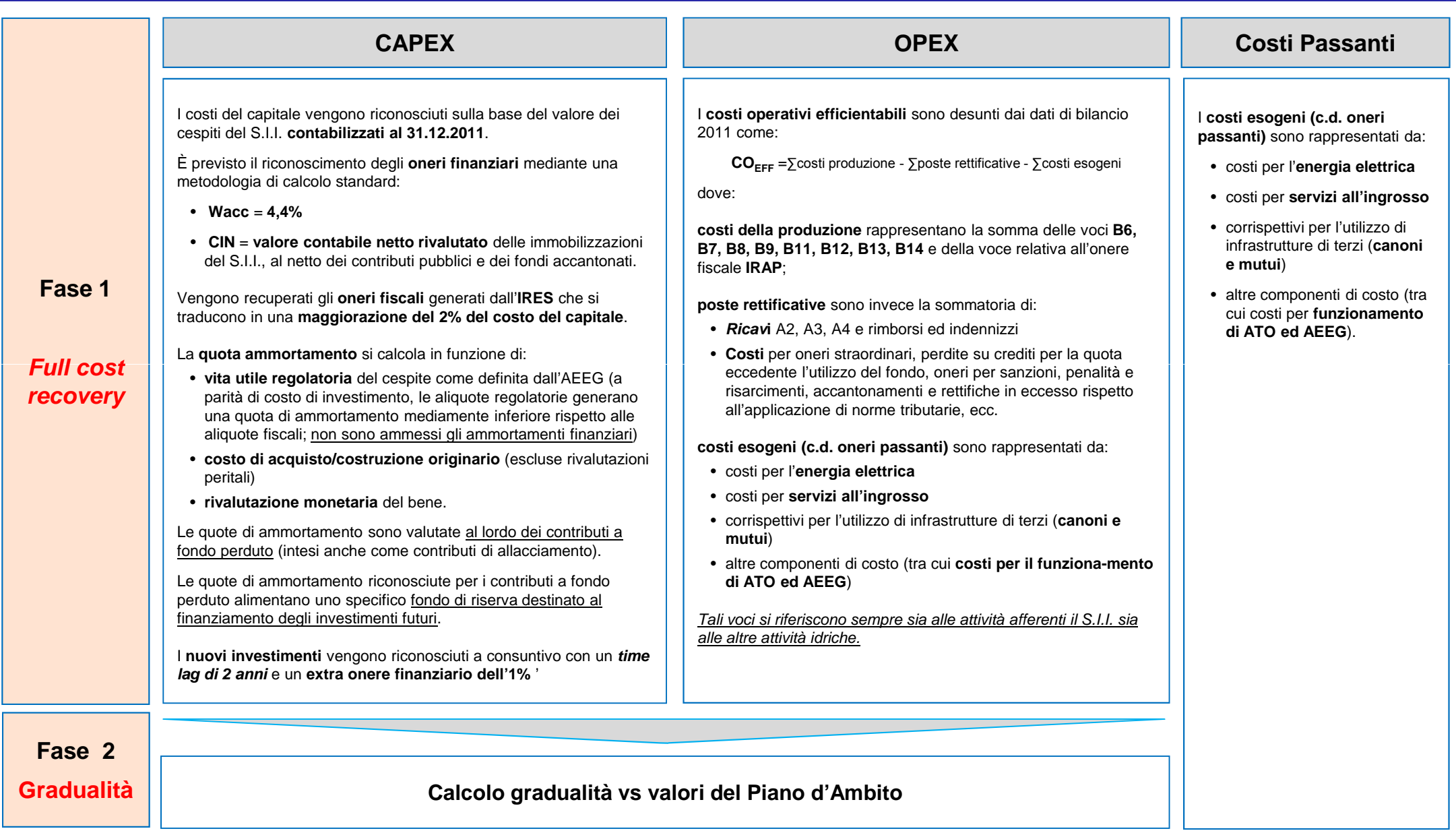

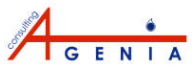

## **La gradualità: obiettivi e modalità di calcolo**

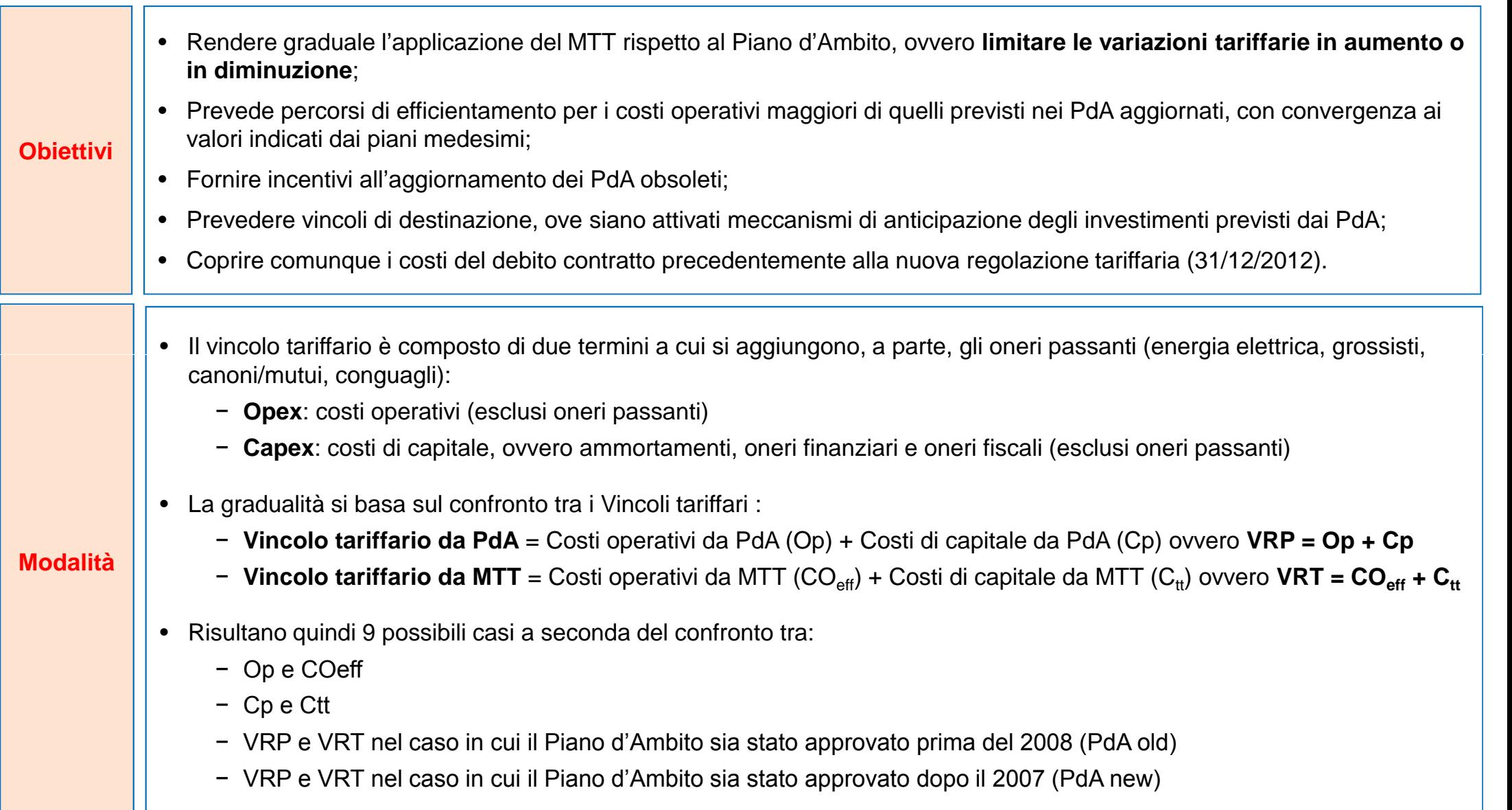

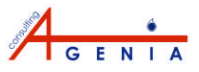

## **La gradualità: matrice per gli anni 2012 e 2013**

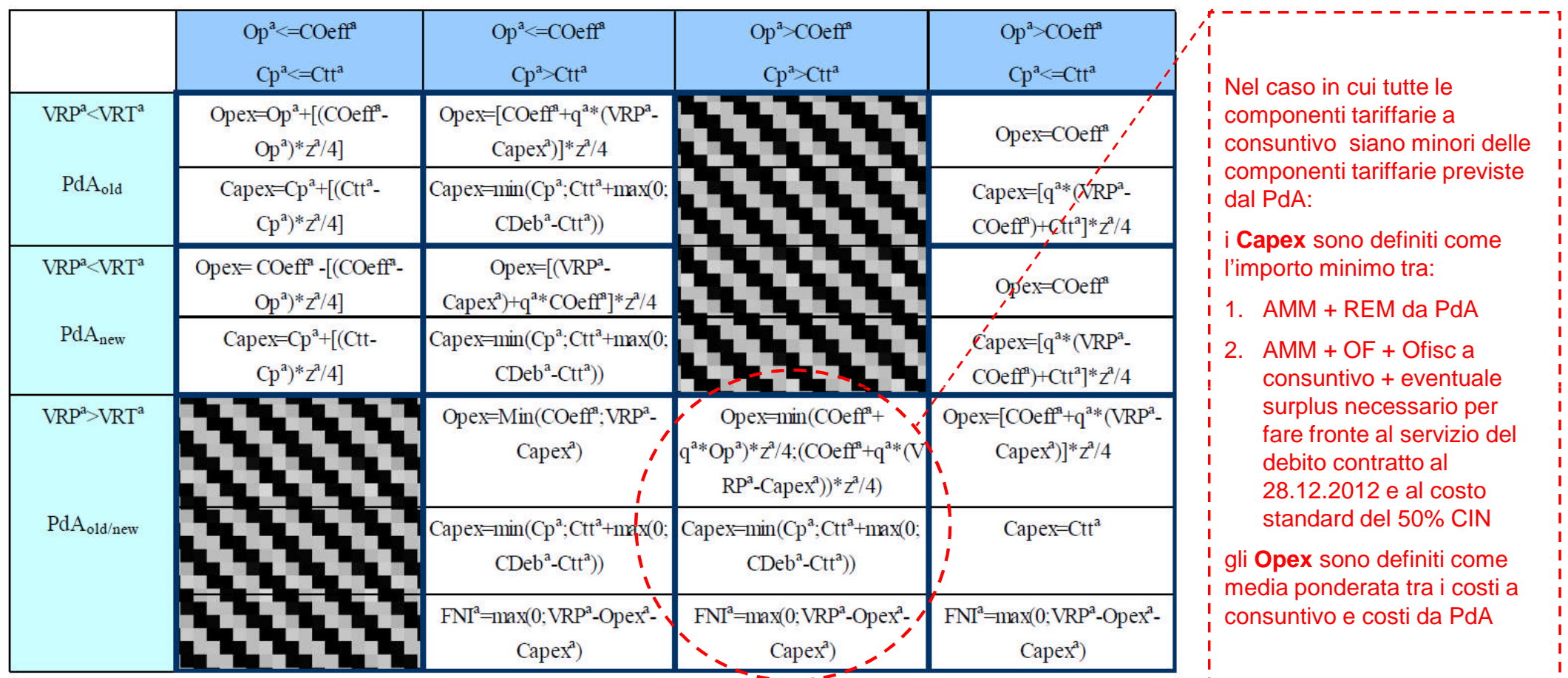

•  $z_a$  è un parametro = 1 nel 2012 e = 2 nel 2013

- $q_a$  è un parametro = 3 nel 2012 e = 1 nel 2013
- **CDeb<sup>a</sup>** è il valore del servizio del debito di natura finanziaria (ante MTT) più il costo standard (BTP10 anni) del 50% del CIN regolatorio
- **FNI** è il valore massimo della componente di costo per il finanziamento anticipato dei nuovi investimenti

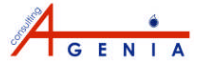

# **Applicazione del** *full cost recovery* **Alcuni** *focus point:*

- **Le immobilizzazioni del S.I.I.**
- **I costi in tariffa**

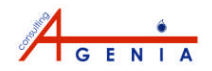

## **Le immobilizzazioni del S.I.I.**

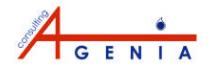

## **Immobilizzazioni: il perimetro dei beni del gestore**

ת ה

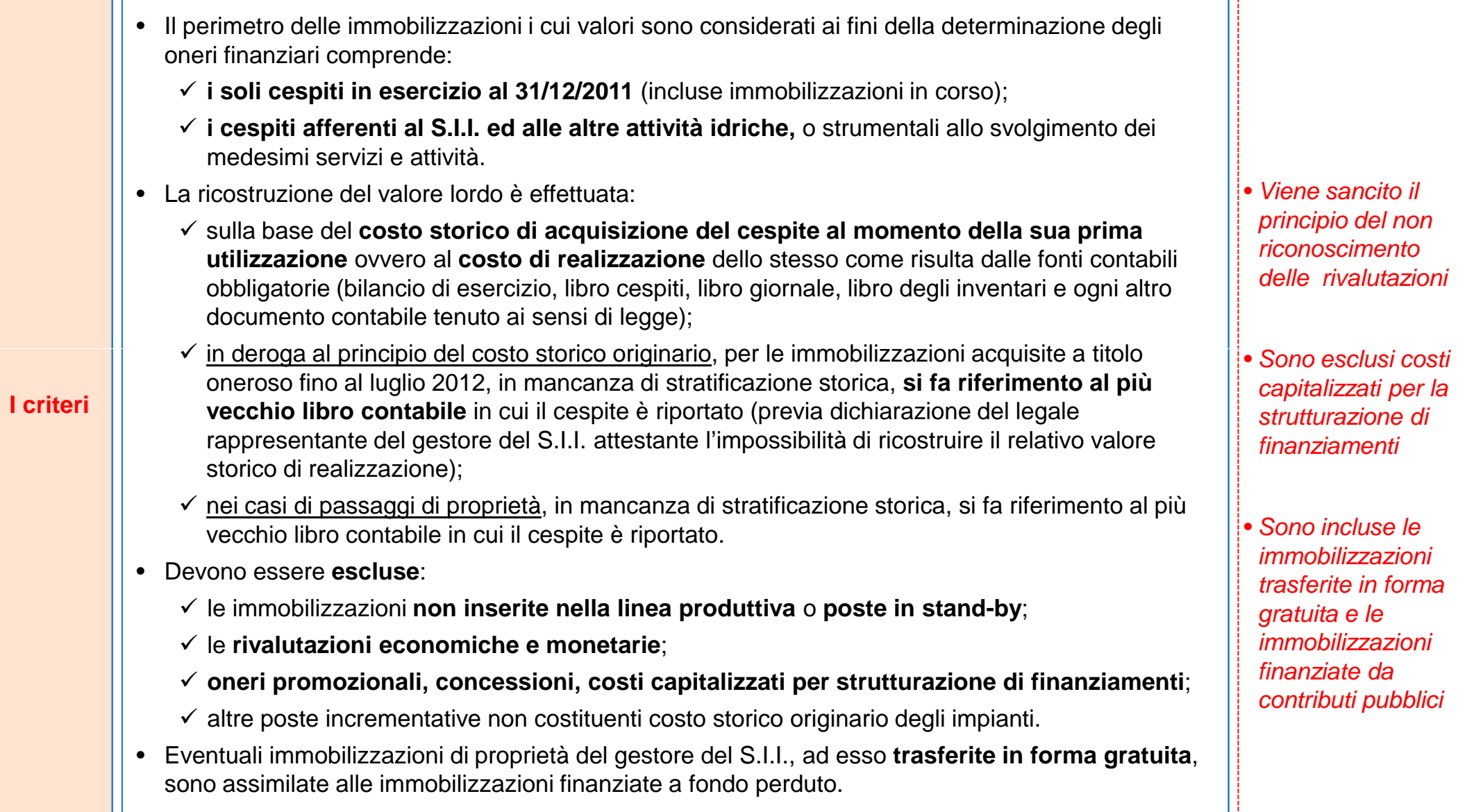

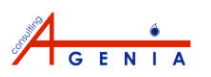

### **Immobilizzazioni: il perimetro dei beni degli altri proprietari**

- Le immobilizzazioni afferenti al S.I.I. ed alle altre attività idriche, o strumentali allo svolgimento dei medesimi servizi e attività, di **proprietà di soggetti diversi dal gestore del S.I.I.**, sono quelle per le quali:
	- $\checkmark$  il fondo di ammortamento non ha già coperto alla medesima data il valore lordo delle stesse;
	- **concesse in uso al gestore del S.I.I. a fronte del pagamento periodico di un corrispettivo**, sotto forma di rimborso della rata dei mutui, di canone di concessione, di ristoro o di altro.
- Sono incluse in tale novero le immobilizzazioni:
	- $\checkmark$  di proprietari diversi dal gestore del S.I.I., concesse in uso a quest'ultimo a fronte del **pagamento di un corrispettivo in un'unica soluzione**, sia esso dovuto all'inizio dell'affidamento, anche iscritto a patrimonio del gestore del S.I.I. come immobilizzazione immateriale, o al termine dello stesso, anche accantonato dal gestore del S.I.I. a titolo di fondo per ripristino beni di terzi;
	- $\checkmark$  in corso di proprietà di soggetti diversi dal gestore del S.I.I., risultanti al 31/12/2011, al netto dei saldi che risultino invariati da più di 5 anni;
	- di cui il gestore del S.I.I. usufruisce in virtù di **contratti di locazione** e **contratti di leasing operativo e finanziario**.
- Sono escluse le immobilizzazioni:

**I criteri**

- affidate **al gestore del S.I.I. in comodato d'uso gratuito**;
- **non inserite nella linea produttiva o poste in stand-by**.

*Sono incluse le immobilizzazioni di proprietà dei Comuni / Società degli asset per le quali il gestore:*

- *versa un canone*
- *rimborsa i mutui*
- *accantona un fondo ripristino*
- *ha corrisposto un valore di concessione iniziale.*

*Sono incluse le immobilizzazioni in leasing*

*Dalle prime evidenze pratiche si riscontra una mancata stratificazione dei beni di proprietà degli EE.LL., con una conseguente mancata opportunità di generare extra flussi in tariffa*

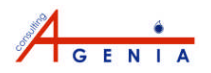

20

## **Immobilizzazioni: tutti i beni riconosciuti in tariffa**

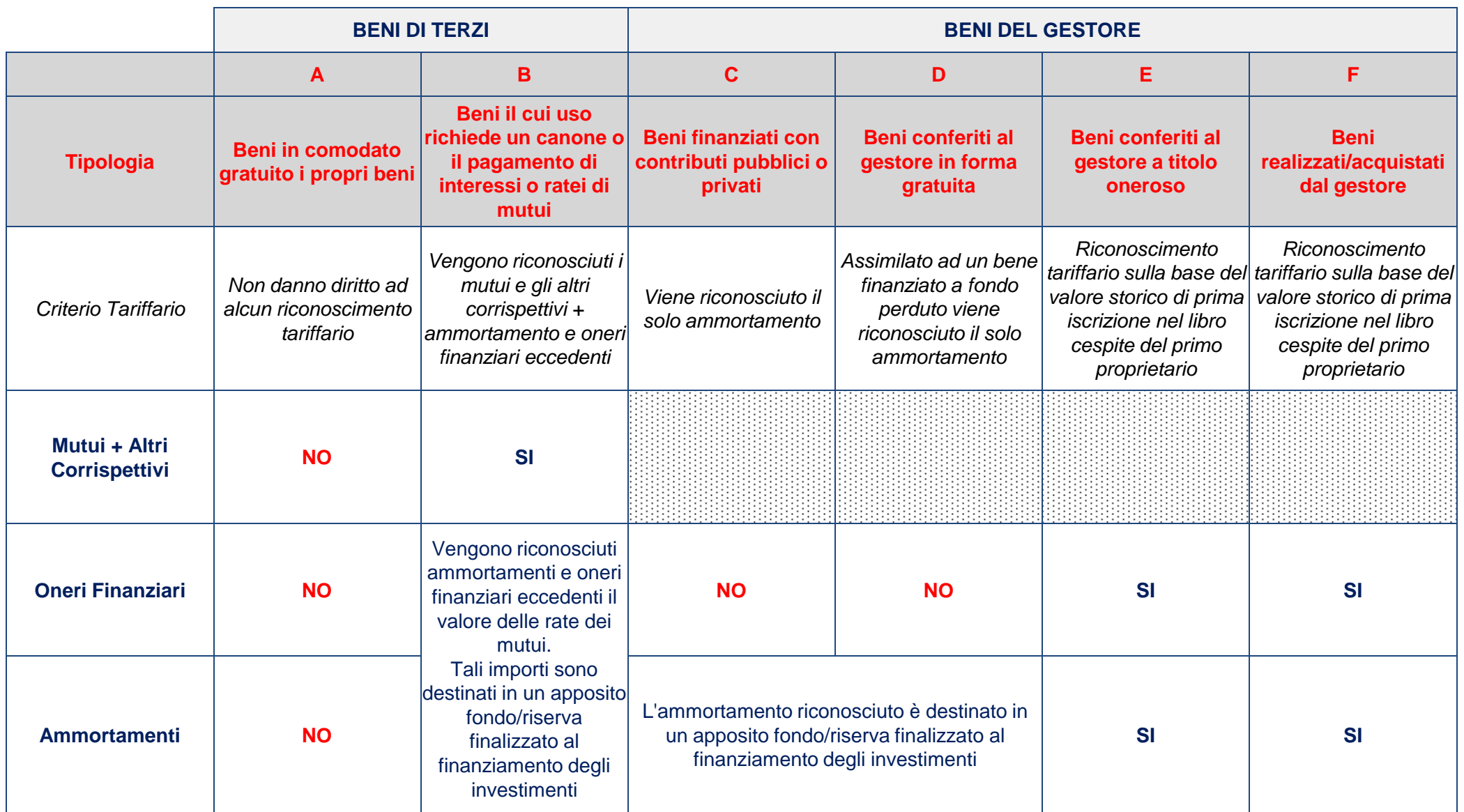

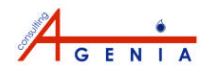

### **Immobilizzazioni: i criteri di rilevazione**

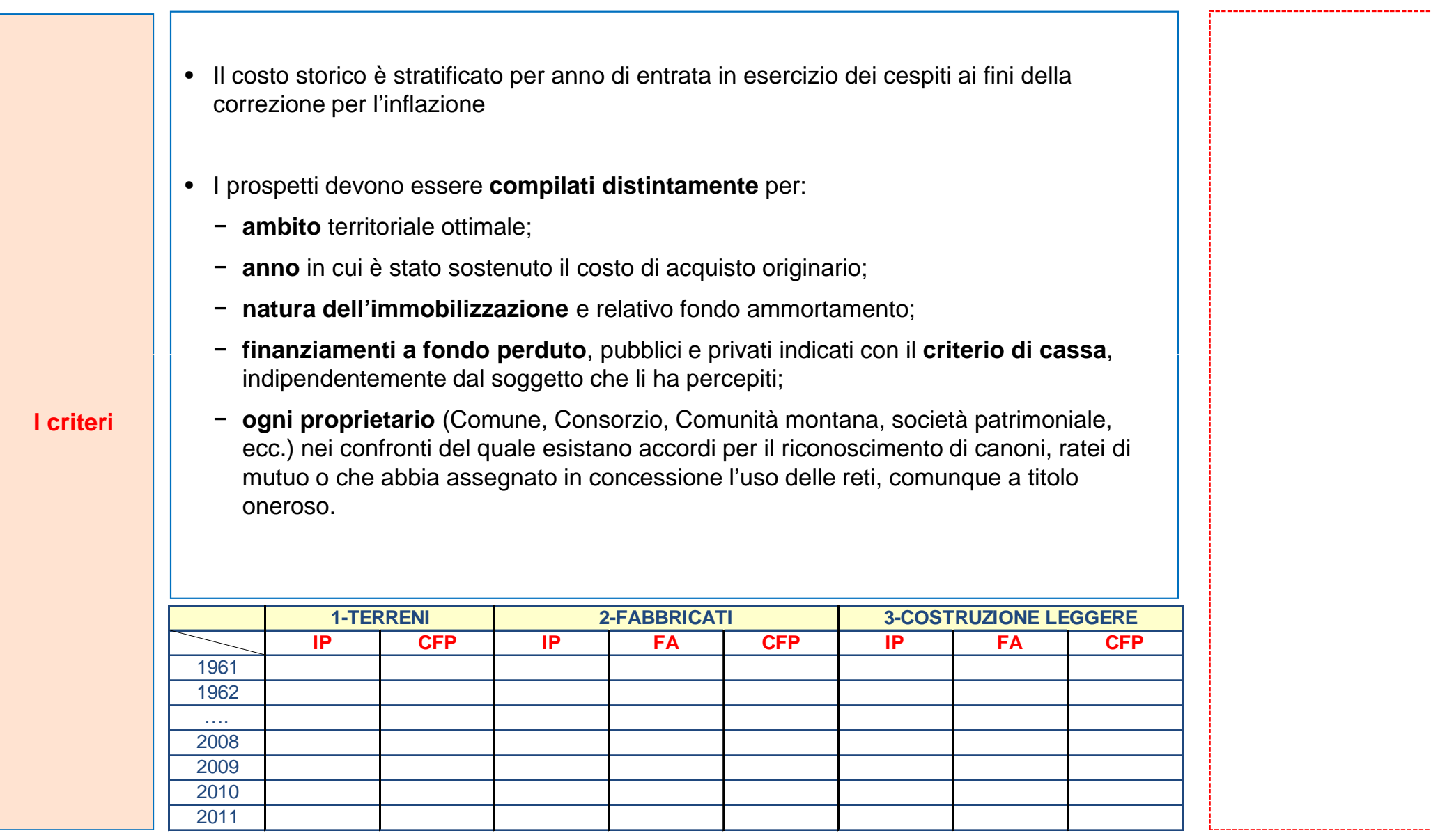

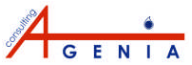

### **Immobilizzazioni: i criteri di valorizzazione**

Il valore delle immobilizzazioni (IMN), a cui commisurare gli oneri finanziari per l'anno 2012 è dato da:

$$
IML^{a} = \sum_{c} \left[ \sum_{t} IP_{c,t} * dfl_{t}^{a} \right] \qquad IMN^{2012} = \sum_{c} \left[ \sum_{t} (IP_{c,t} - FA_{IP,c,t}) * dfl_{t}^{2012} \right]
$$

**IML<sup>a</sup>** è il valore lordo complessivo delle immobilizzazioni

**I criteri**

- **IP<sub>ct</sub>** è il valore lordo delle immobilizzazioni appartenenti a ciascuna categoria c e iscritte a libro cespiti nell'anno t
- **dfl<sup>t</sup> <sup>2012</sup>** è il vettore che esprime il deflatore degli investimenti fissi lordo realizzati nell'anno t, con base 1 nell'anno 2012
- **FA**<sub>IP c</sub>, è il valore del fondo ammortamento del gestore del S.I.I. riferito alle immobilizzazioni appartenenti a ciascuna categoria c e iscritte a patrimonio nell'anno t

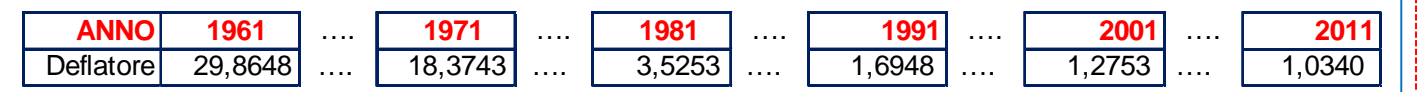

Il MTT prevede la ricostruzione anche del valore residuo dei finanziamenti a fondo perduto ricevuti dai proprietari degli impianti o da chi ha realizzato l'impianto:

$$
CIN_{fp}^{a} = \sum_{c} \sum_{t} (CFP - FA_{CFP}) * dfl_{t}^{a}
$$

• *Viene introdotto il principio del costo storico rivalutato, ovvero del VIR*

• *Il tasso di rivalutazione medio ponderato dei costi storici per ultimi 10 anni è pari al 13,5%*

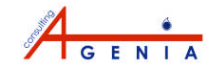

### **Il complessivo capitale investito: i criteri di valorizzazione**

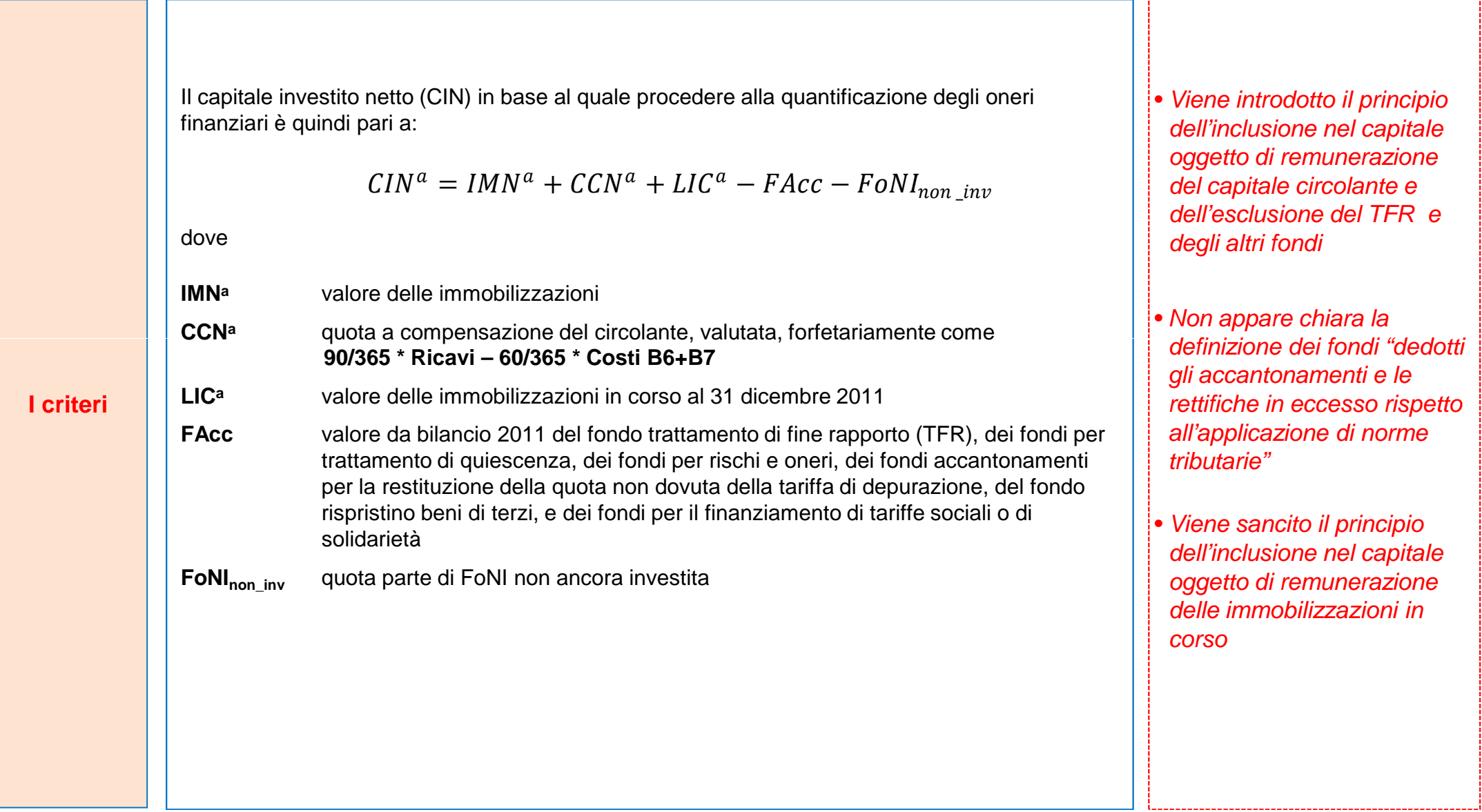

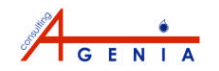

## **I costi in tariffa**

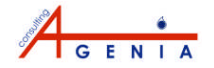

### **I costi per Oneri Finanziari e Fiscali**

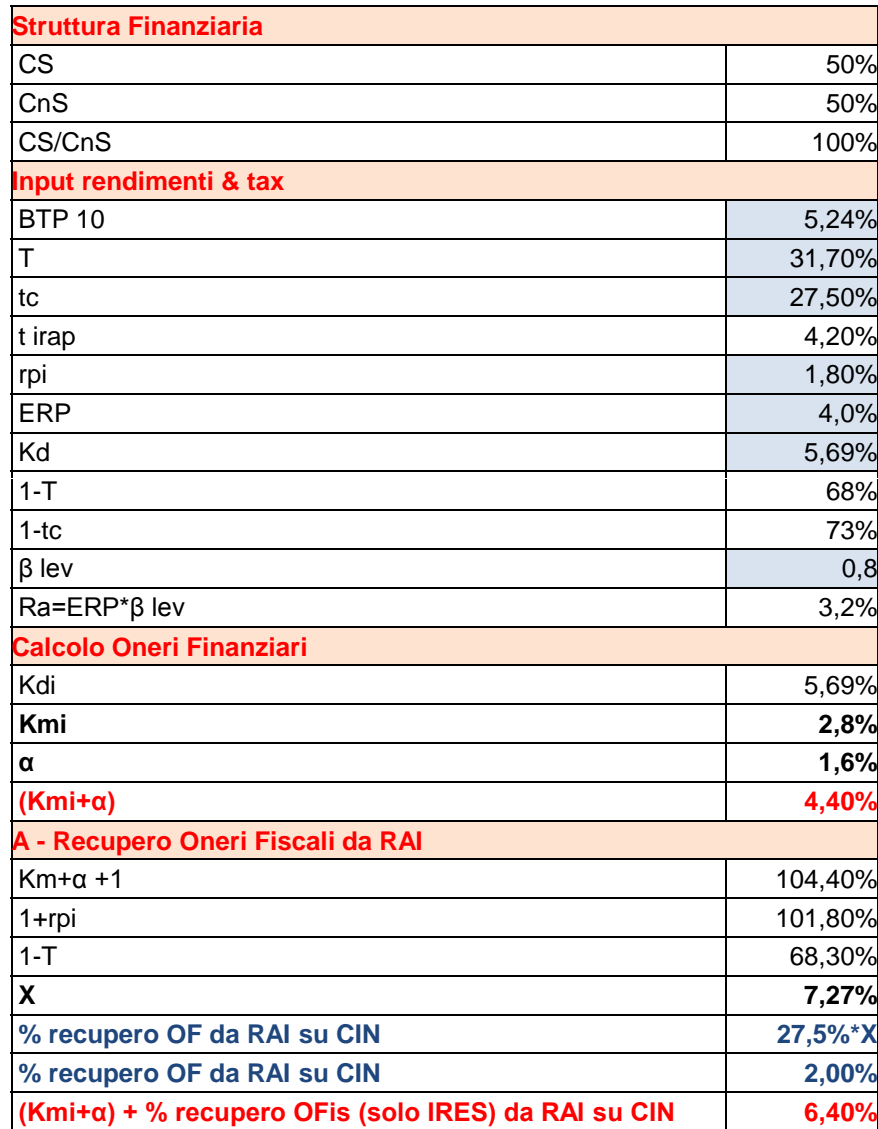

- **BTP10** è la media degli ultimi 12 mesi del rendimento dei BTP decennali, che per la determinazione tariffaria 2012 e 2013 è posta **pari a 5,24%**
- **CS/CnS** è il rapporto standard tra le immobilizzazioni a cui si applica lo scudo fiscale e le altre immobilizzazioni, che per la determinazione tariffaria 2012 e 2013 è posto **pari a 1**
- **Kd** è il rendimento di riferimento delle immobilizzazioni, il cui interesse è soggetto a scudo fiscale, che per la determinazione tariffaria 2012 e 2013 è posto pari a **5,69%**
- **tc** è l'aliquota per il calcolo dello scudo fiscale degli oneri finanziari, che per a determinazione tariffaria 2012 e 2013 è posta **pari a 0,275**
- *Il tasso di calcolo degli oneri finanziari definito dalla nuova metodologia è pari al 4,4% sul capitale investito (+ 1% per i nuovi investimenti)*
- *Il calcolo degli oneri fiscali determina un extra rendimento pari al 2% sul capitale investito*
- *Al fine di stabilizzare i flussi di cassa è:*
	- *I. necessario definire la tempistica di aggiornamento dei parametri finanziari*
	- *II. opportuno prevedere che il WACC aggiornato si applica solo ai nuovi investimenti*

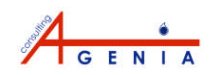

## **I costi per Ammortamenti: criteri di calcolo**

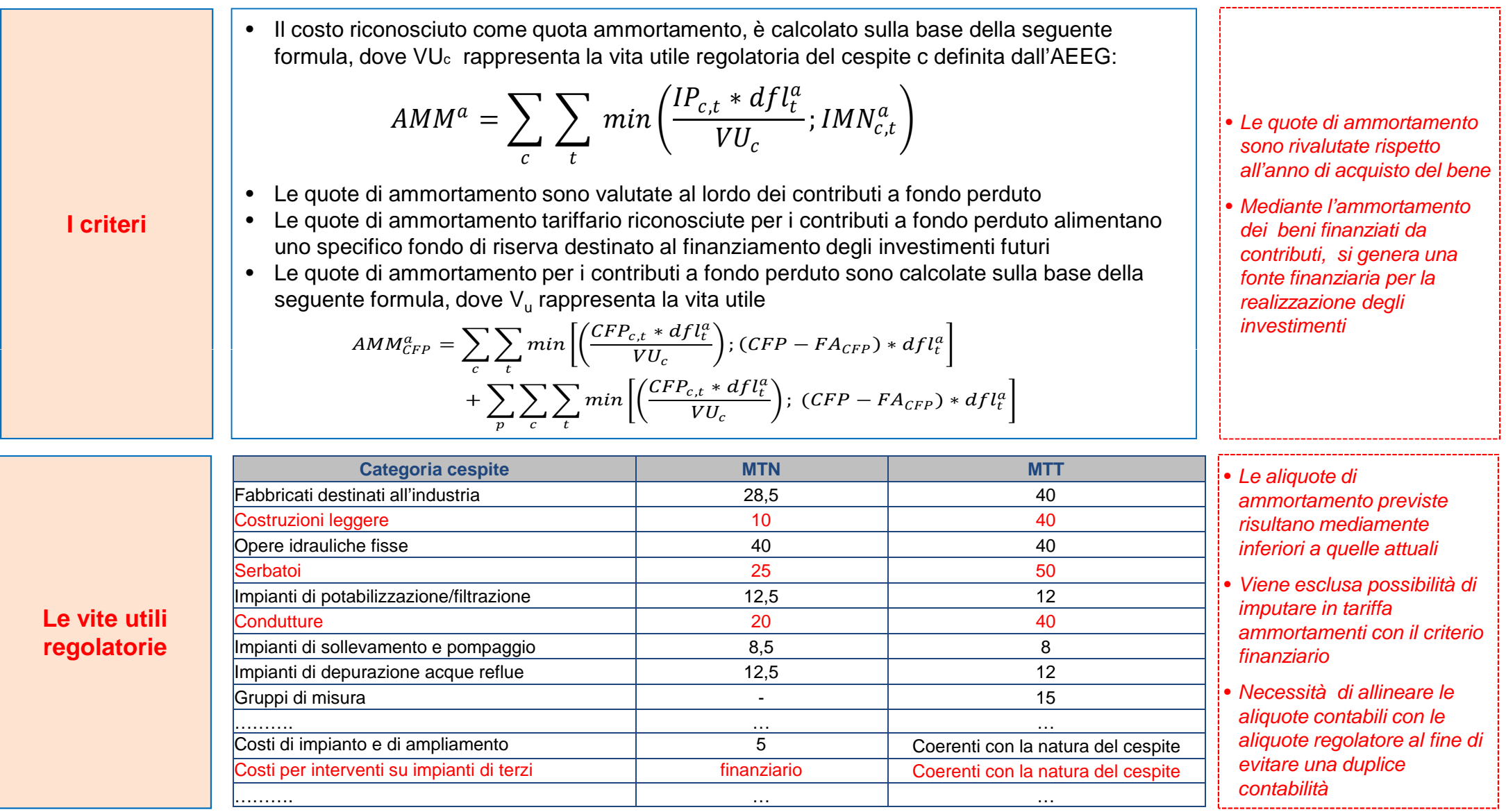

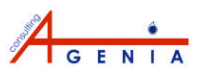

### **I Costi Operativi: CO eff + costi passanti**

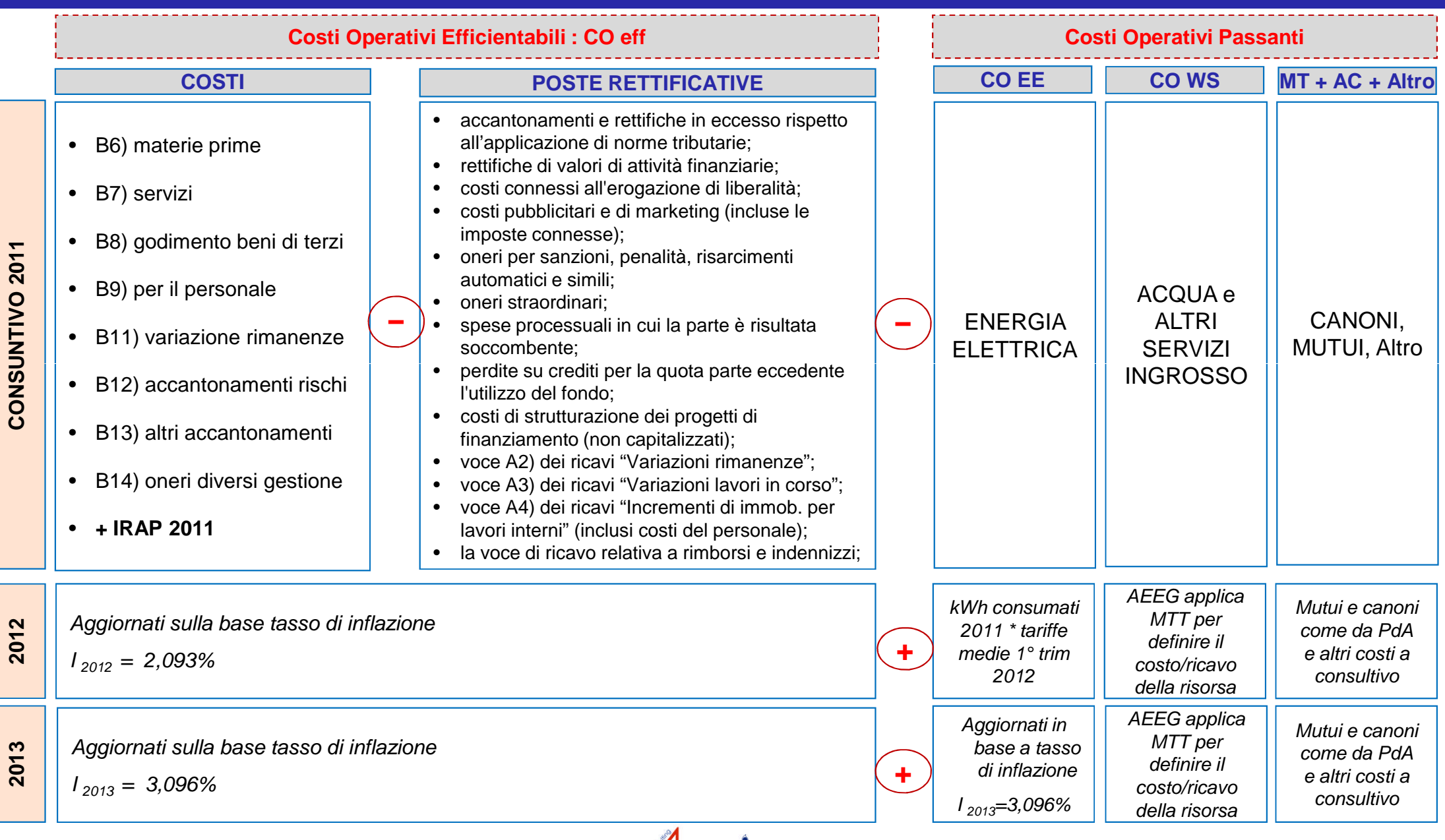

#### **Il coefficiente di variazione delle tariffe applicate: criteri di calcolo**

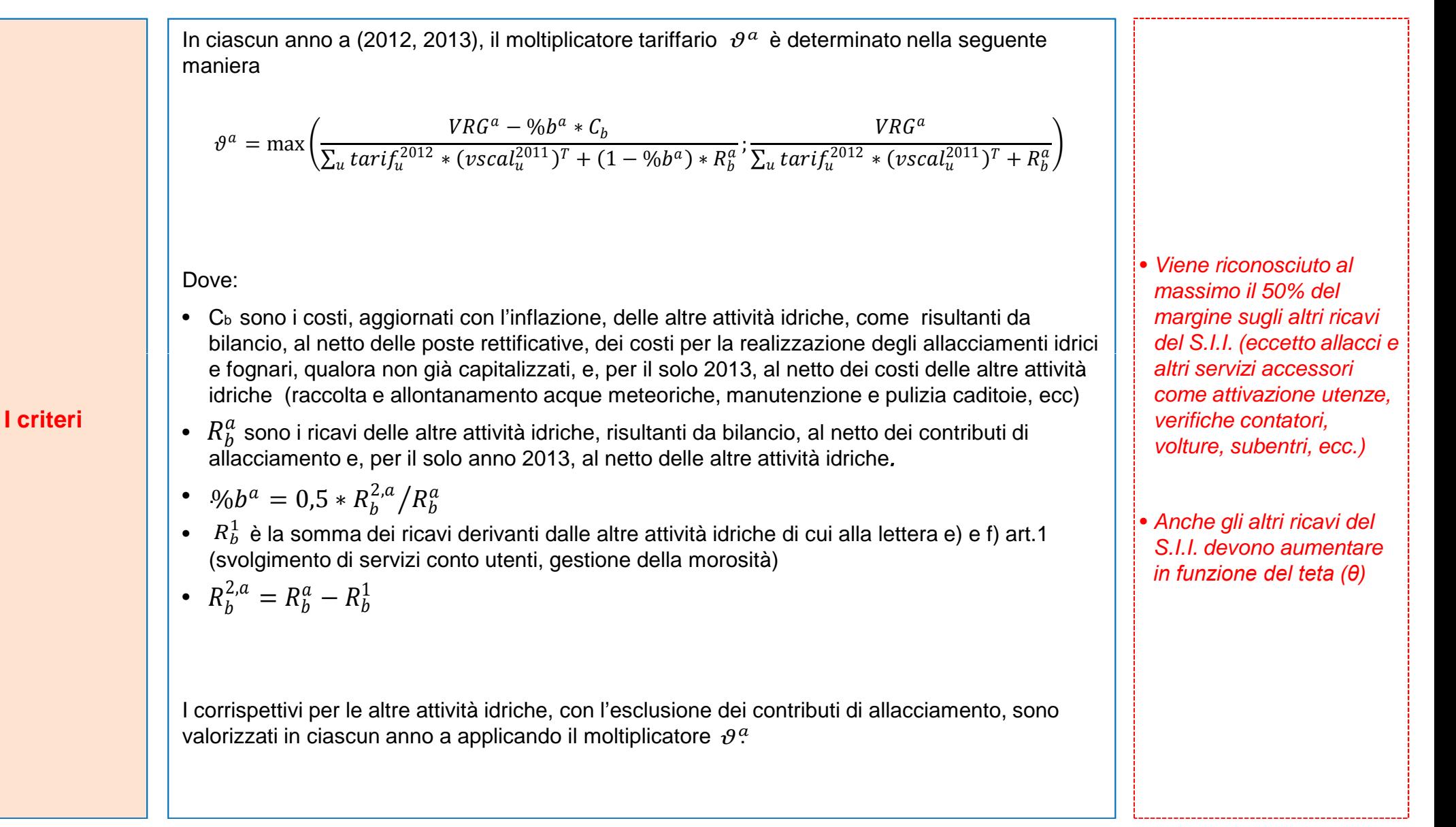

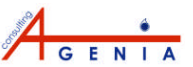

## **Il FoNI: le componenti e il vincolo di destinazione**

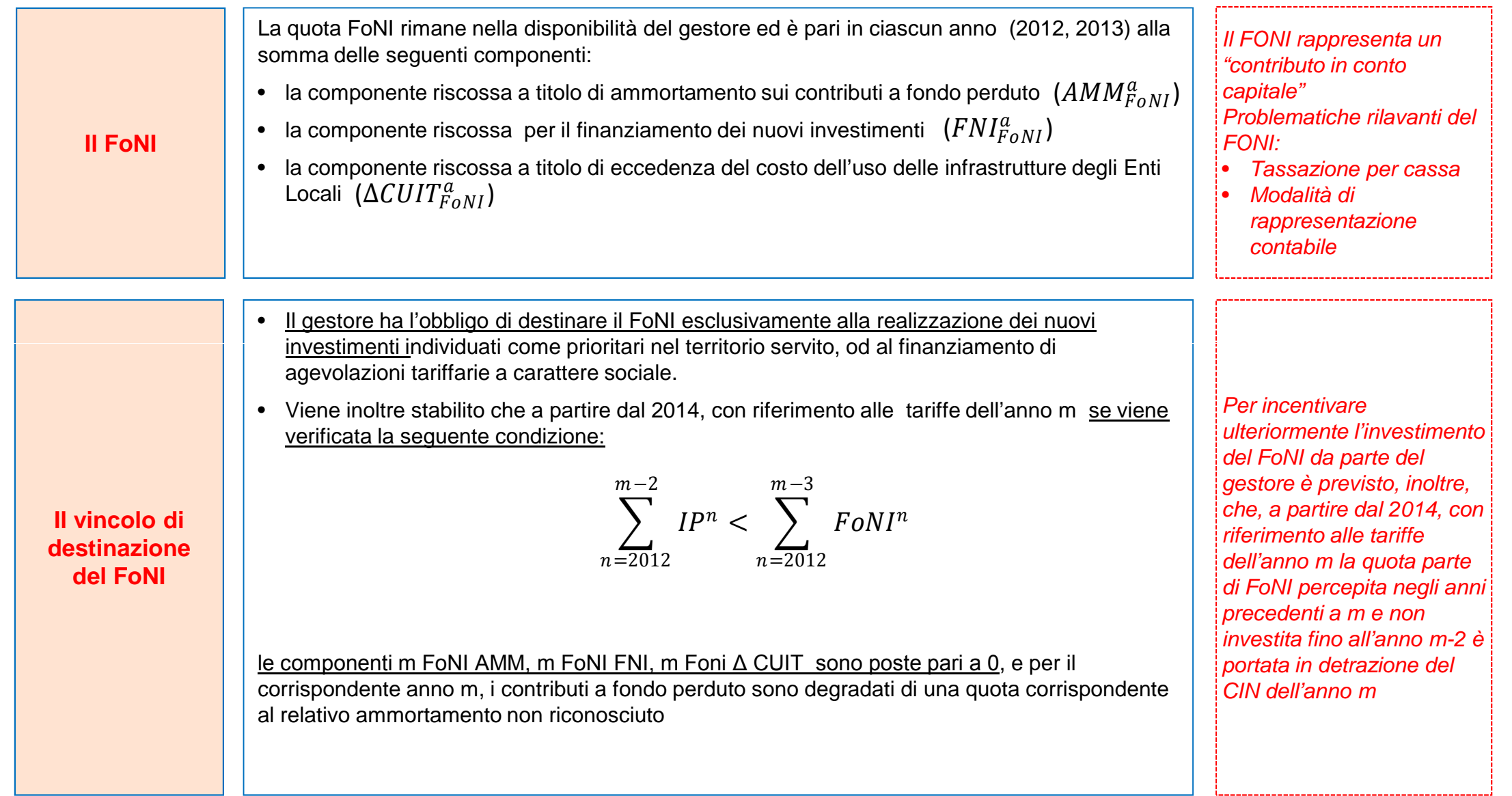

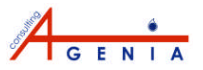

### **Possibile interpretazione dell'applicazione temporale del metodo**

#### *In mancanza di univoche indicazioni,*

- *stante il principio del full cost recovery a consuntivo*
- *stante la procedura adottata nella fase transitoria (dati 2011 tariffa 2013, consuntivi 2012conguagli 2014)*
- *stante il time lag di due anni per il riconoscimento dei nuovi investimenti*

#### *si può ipotizzare quanto segue:*

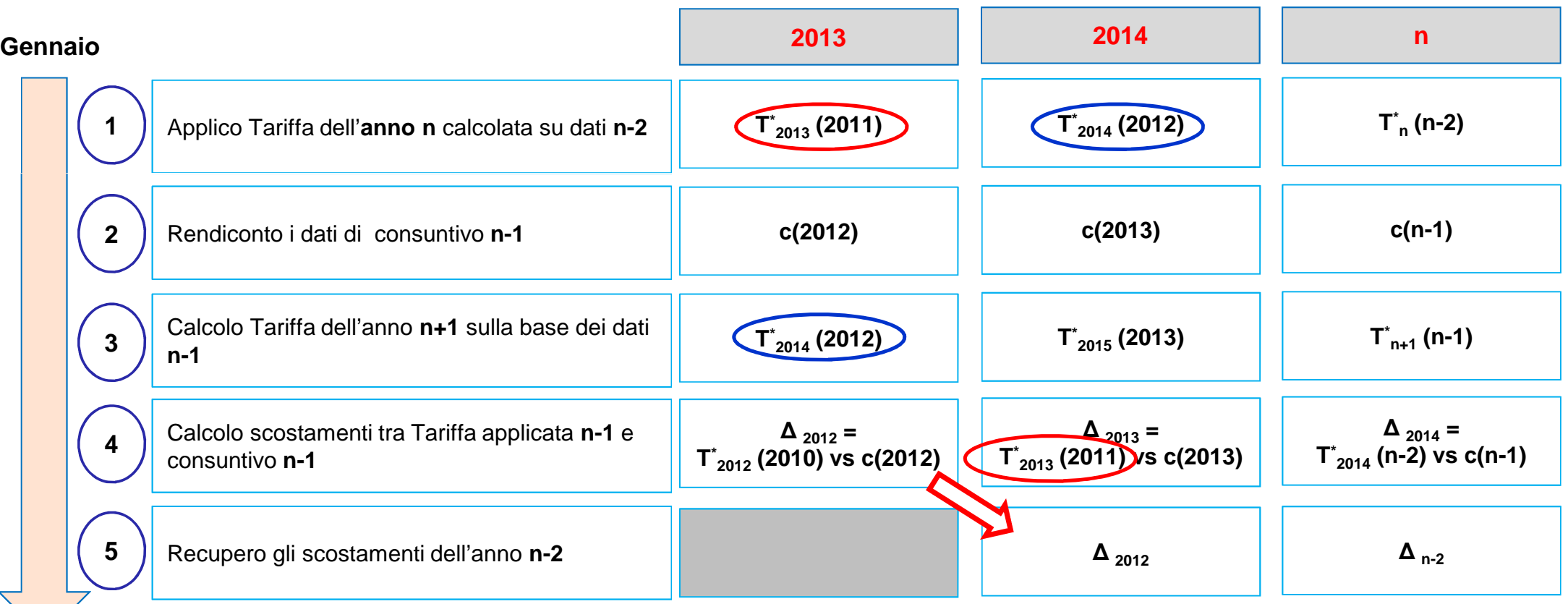

#### **Dicembre**

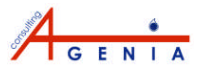

## **Meccanismi di garanzia dei ricavi**

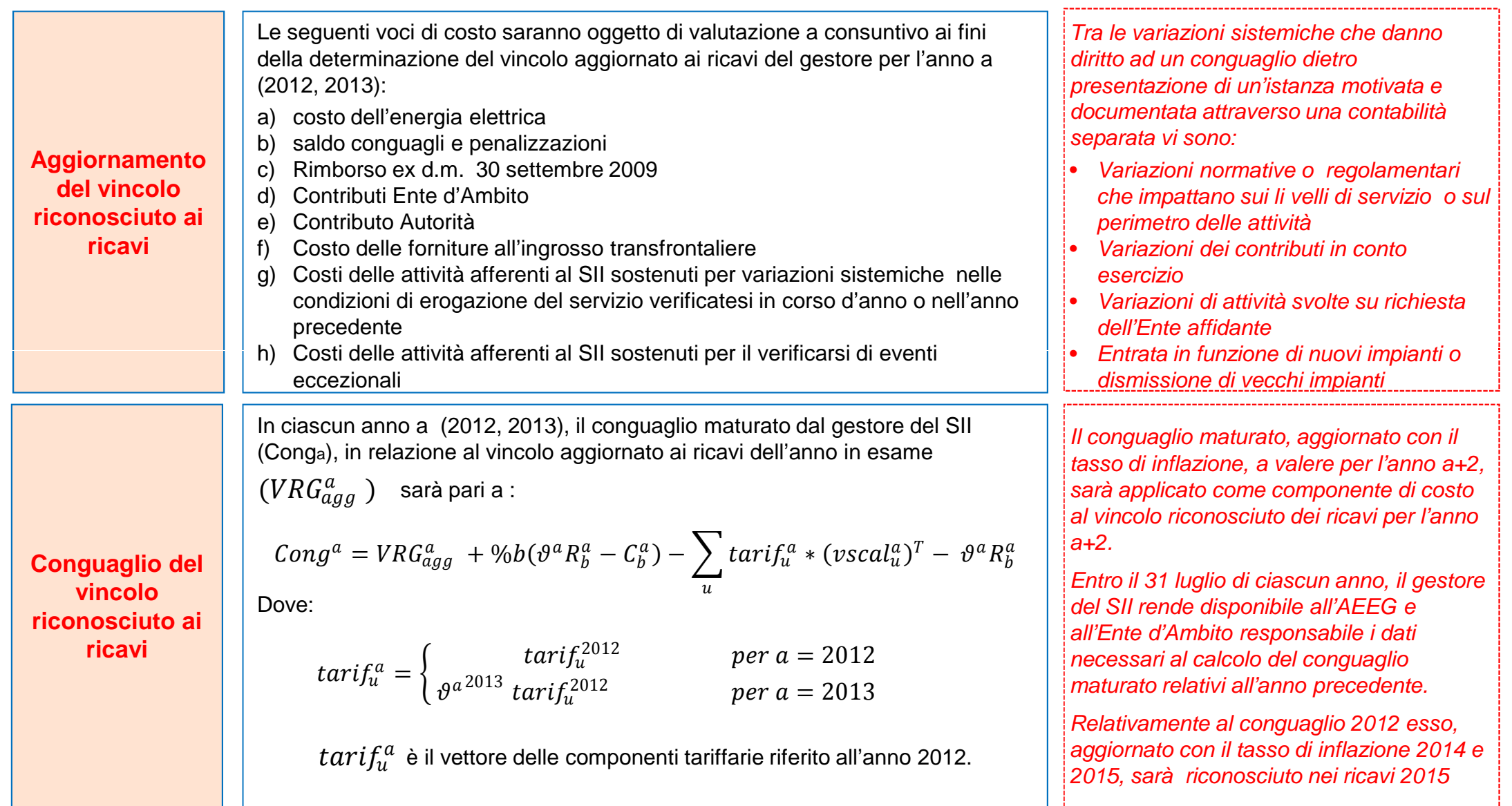

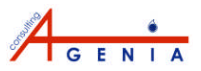

## **Linee guida per redazione PEF**

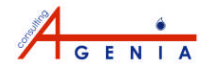

## **Linee Guida per la redazione del PEF**

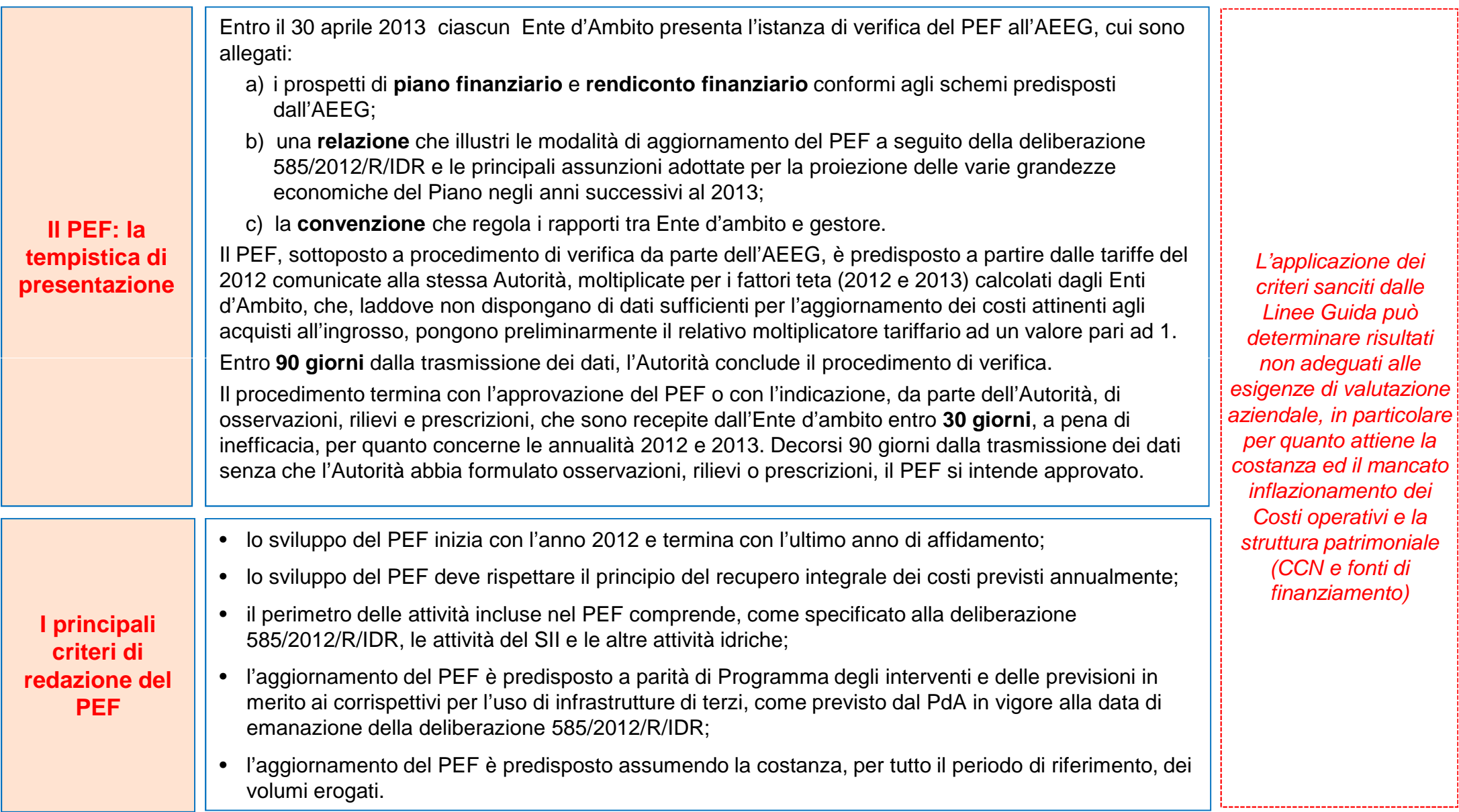

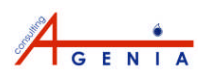

#### **Ufficio di Roma**

Via Oslavia, 30 00195 - Roma Tel. +39 348-8105745 Fax +39 06-37512730

#### **Ufficio di Bologna**

Via Azzo Gardino, 1 40125 - Bologna Tel. +39 051-0562627 Fax +39 051-0560714

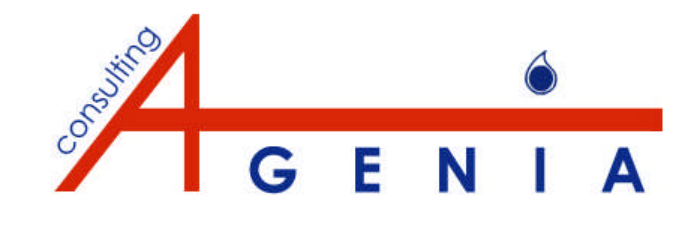

**www.agenia.it**

## **Alberto Bernardini**

alberto.bernardini@agenia.it +39 348-8105745

#### **Giovanni Caucci**

giovanni.caucci@agenia.it +39 347-6230945

#### **Elena D'Arrigo**

elena.darrigo@agenia.it +39 346-3224999

#### **Livia Todini**

livia.todini@agenia.it +39 392-7304356

**Sede legale: Piazzale Eugenio Morelli, 46 - 00151 Roma**

**C.F. - P.IVA 11791801001 REA RM-1328104 agenia@postcert.it**